# Java If-Else

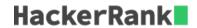

In this challenge, we test your knowledge of using *if-else* conditional statements to automate decision-making processes. An if-else statement has the following logical flow:

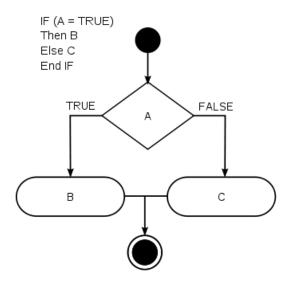

Source: Wikipedia

#### Task

Given an integer, n, perform the following conditional actions:

- If n is odd, print Weird
- If n is even and in the inclusive range of 2 to 5, print Not Weird
- If n is even and in the inclusive range of 6 to 20, print Weird
- If n is even and greater than 20, print Not Weird

Complete the stub code provided in your editor to print whether or not n is weird.

#### **Input Format**

A single line containing a positive integer, n.

#### Constraints

•  $1 \le n \le 100$ 

#### **Output Format**

Print Weird if the number is weird; otherwise, print Not Weird.

#### Sample Input 0

3

### Sample Output 0

Weird

## **Sample Input 1**

24

# **Sample Output 1**

Not Weird

## **Explanation**

Sample Case 0: n=3

 ${\it n}$  is odd and odd numbers are weird, so we print Weird.

Sample Case 1: n=24

n>20 and n is even, so it isn't weird. Thus, we print  ${\tt Not\ Weird}$  .